## $<<$ MATLAB  $>>$

 $<<$ MATLAB  $>>$ 

- 13 ISBN 9787302296720
- 10 ISBN 7302296723

出版时间:2012-11

页数:401

字数:601000

extended by PDF and the PDF

http://www.tushu007.com

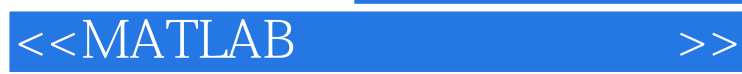

## matlab

 $m$ atlab $m$ atlab

 $m$ atlab $\,$ 

 $\mathsf{maldab}$ 

matlab

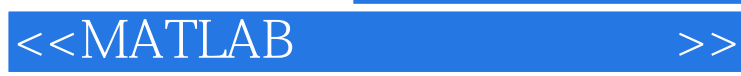

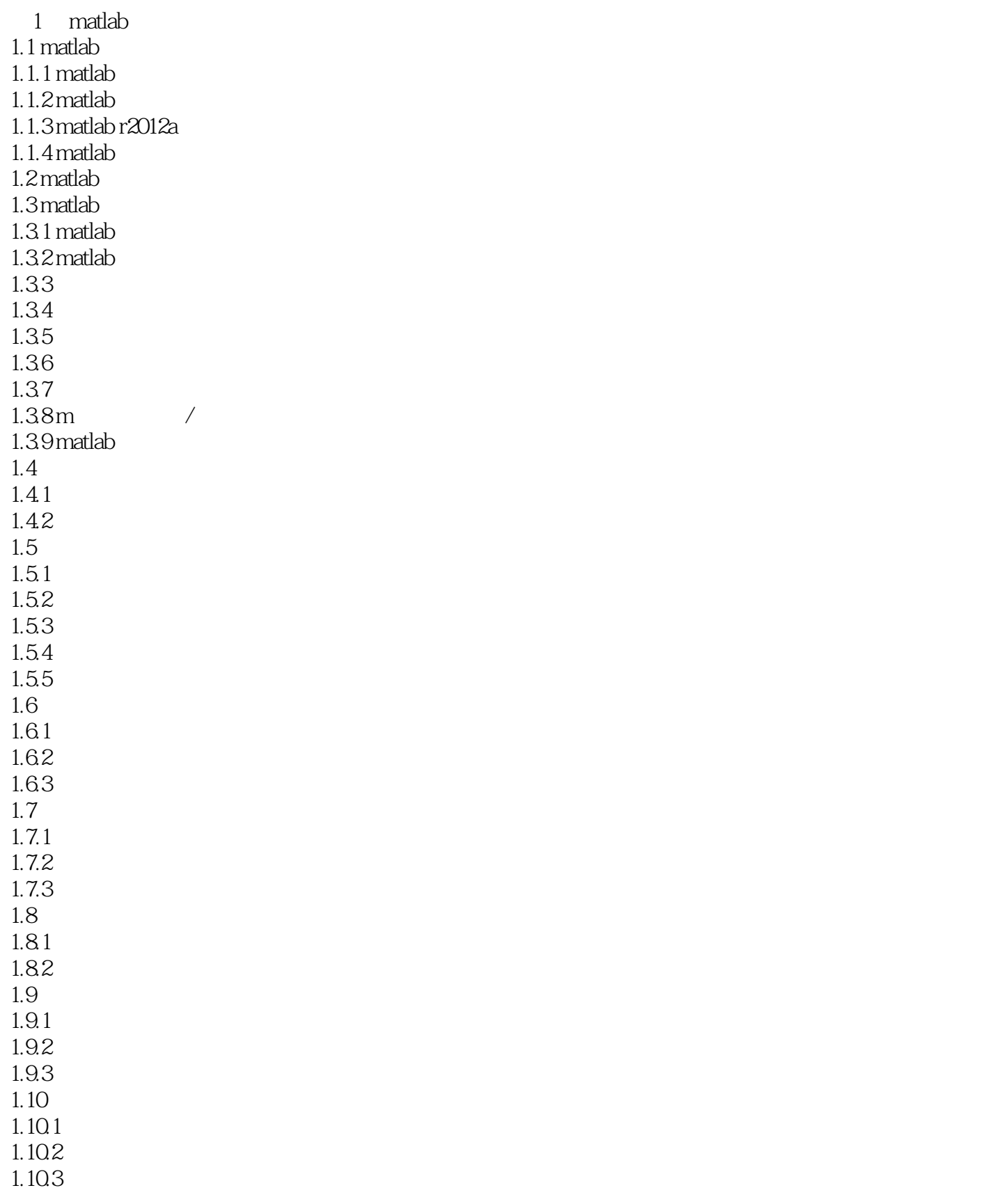

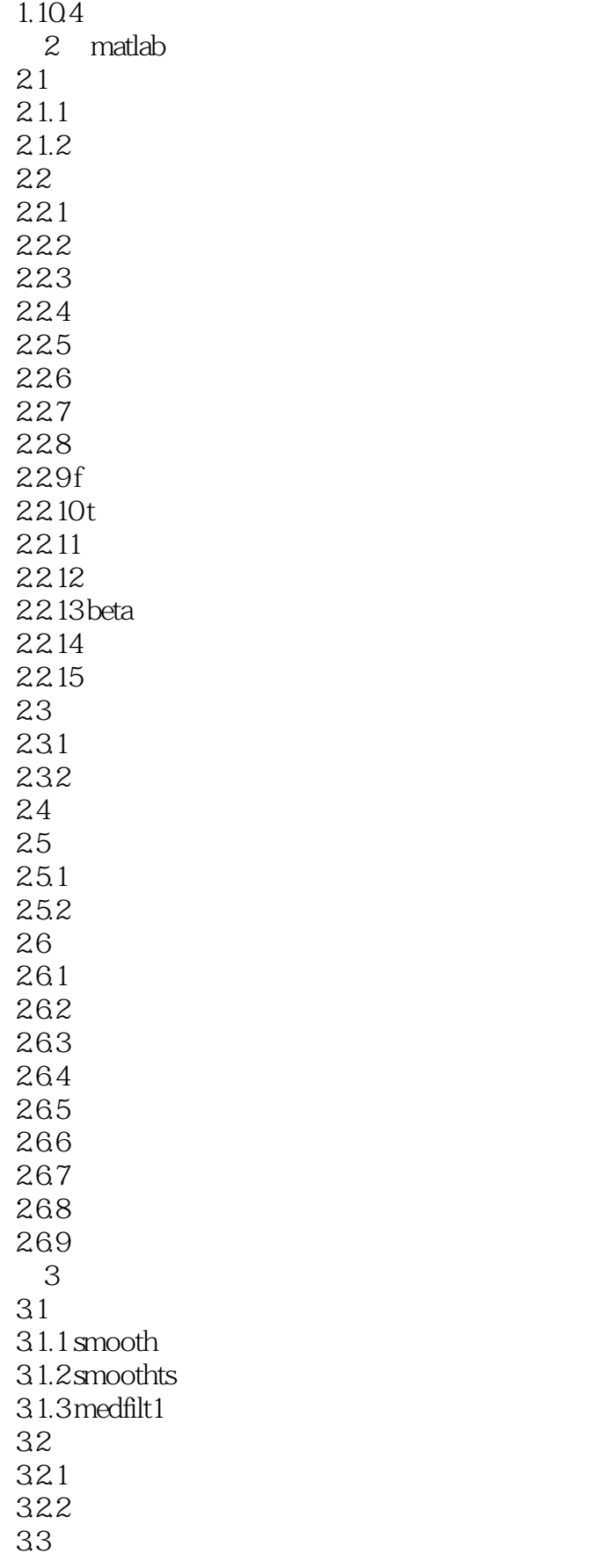

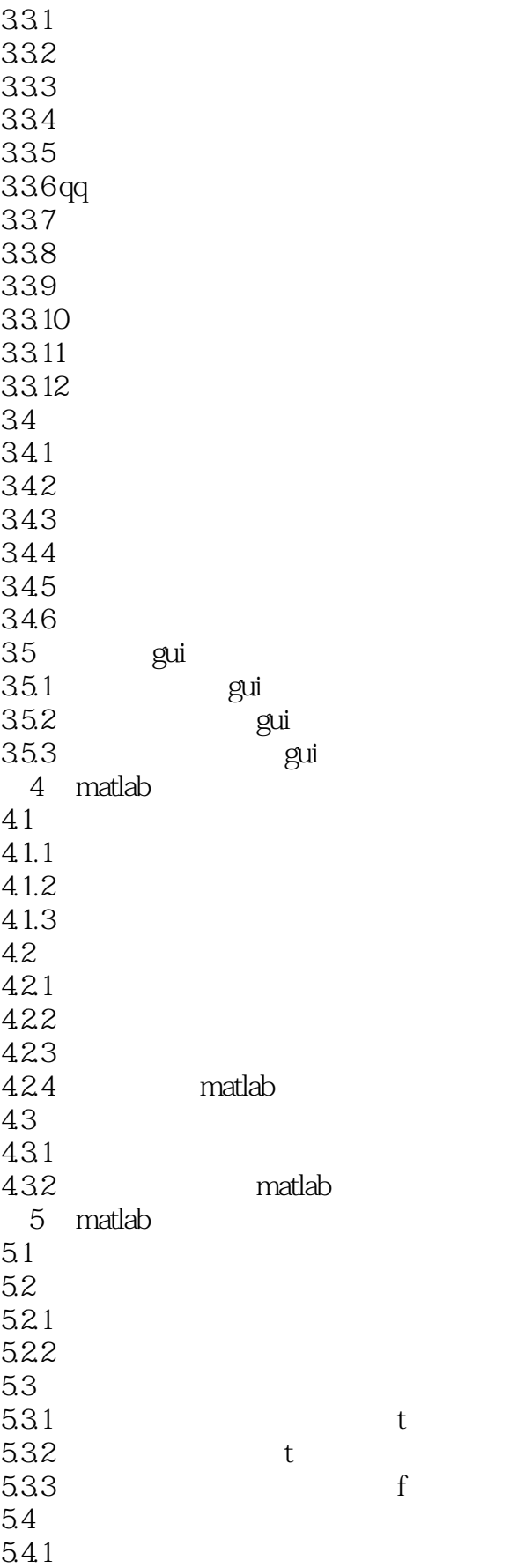

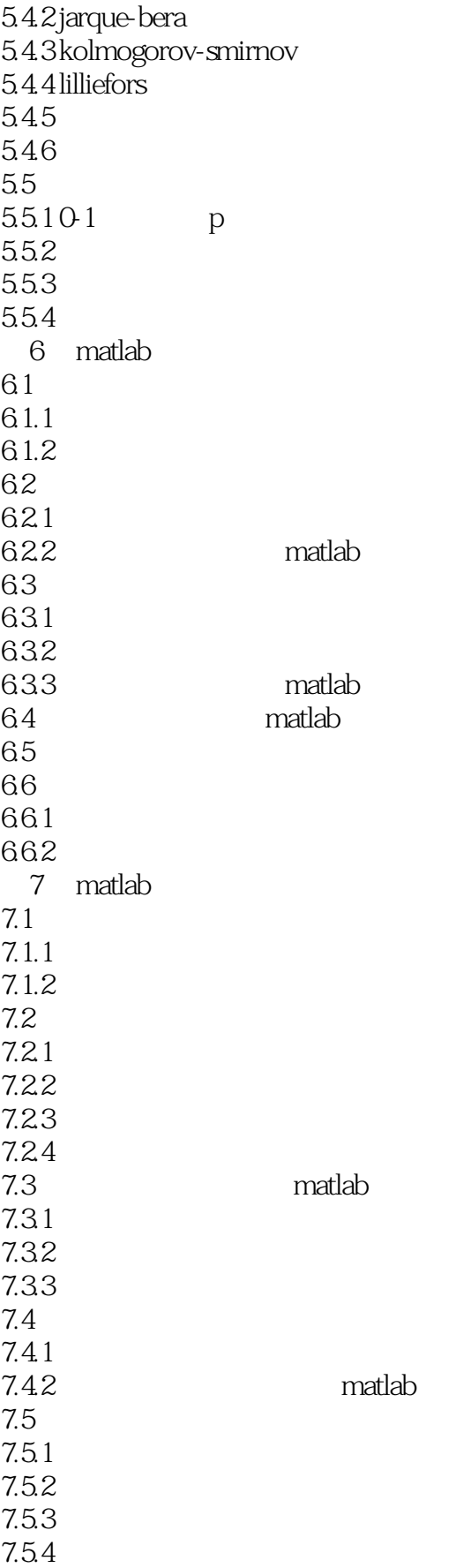

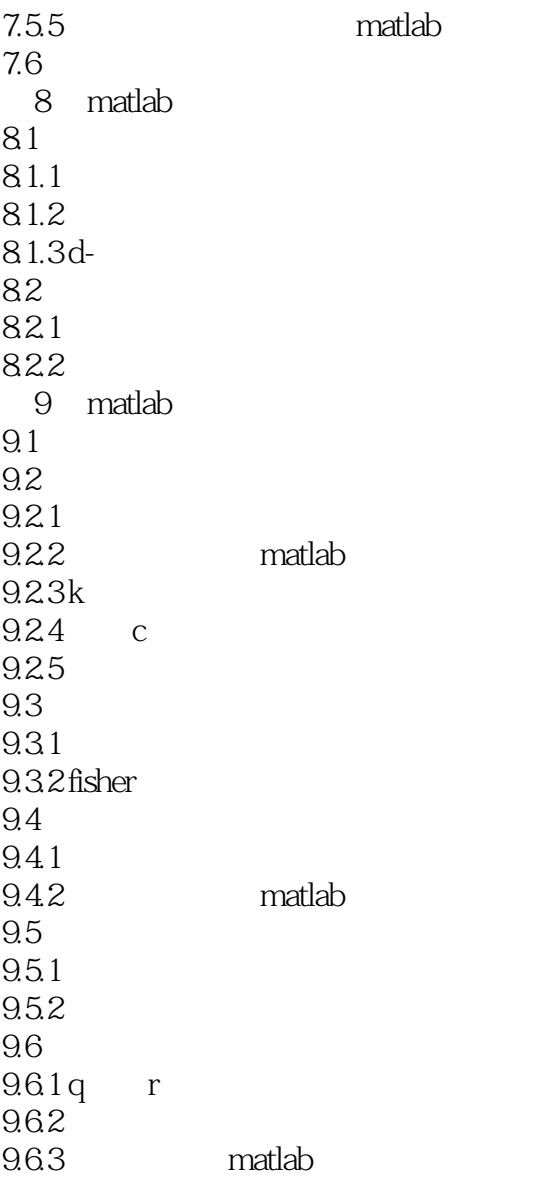

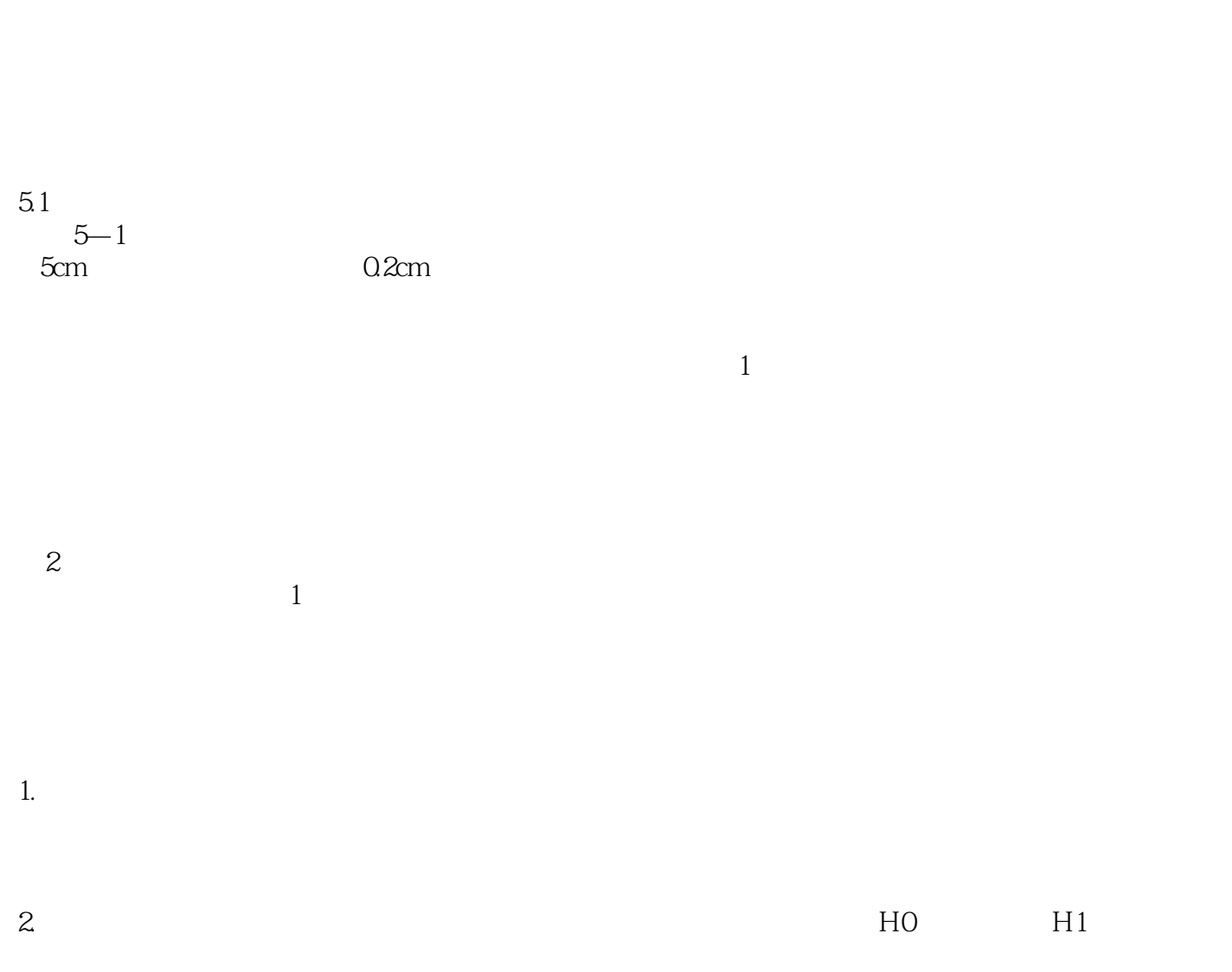

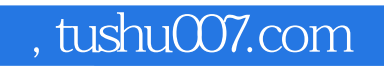

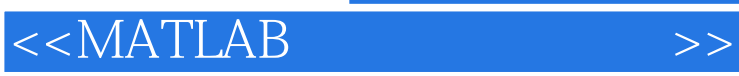

watch the method of the state of the state of the state  $M$ 

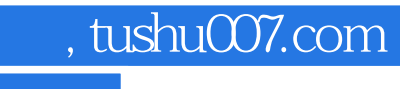

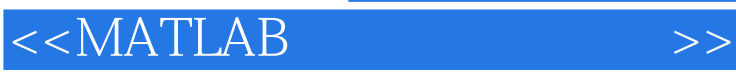

本站所提供下载的PDF图书仅提供预览和简介,请支持正版图书。

更多资源请访问:http://www.tushu007.com